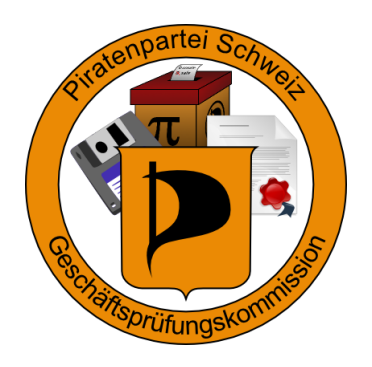

# PROTOKOLL DER GESCHÄFTSPRÜFUNGSKOMMISSION

## Sitzung vom 5. Oktober 2011

## Inhaltsverzeichnis

## 1 Sitzung

- Zeit: 05.10.2009 19:56
- Ort: talk.piratenpartei.ch
- Anwesend: Simon Rupf (sr), Stefan Thöni (st)
- Abwesend: -
- Protokollführung: sr

## 2 Traktanden

### 2.1 Datenschutzrichtlinie

• st: Cassandra Ruppen, Aktuar der Piratenpartei Schweiz, hatte am 24. September 2011 alle Vorstände, auch die der Sektionen, der Piratenpartei Schweiz auf die [Da](https://projects.piratenpartei.ch/knowledgebase/articles/22)[tenschutzrichtlinie](https://projects.piratenpartei.ch/knowledgebase/articles/22) hingewiesen. Am 1. Oktober hat sie von einem Sektionsvorstand die Partei-Anmeldungs-Bögen von mehrer Neumitglieder per unverschlüsselter E-Mail erhalten. Sie hat das Vorstandsmitglied bereits deswegen gerügt. Eigentlich sind wir nicht für die Sektionen zuständig, aber es betrifft die Daten der nationalen Partei. Wir sollten Ihr zumindest den Rücken stärken.

• sr: Ja, wir könnten ein E-Mail an diesen Vorstand und Cassandra Ruppen schicken, in der wir Cassandras Rüge bestätigen. Ich werde das übernehmen.

### 2.2 PiVote-Zertifikat

- st: Hierzu muss ich in den Ausstand treten.
- sr: Du hast das Rootzertifikat mit der ungültigen Signatur dokumentiert und ausgetauscht. Der Fehler im Server, der dazu fuhrte, dass er das nicht gemerkt hat, ist ¨ ebenfalls behoben. Dadurch sollte das Problem in Zukunft nicht mehr auftreten. Ich sehe keinen weiteren Handlungsraum oder -bedarf.

#### 2.3 Protokoll

• Das Protokoll vom 14. Juni 2011 wird akzeptiert. Die Protokolle legen wir im [Pro](https://projects.piratenpartei.ch/projects/gpk/files)[jects](https://projects.piratenpartei.ch/projects/gpk/files) ab. Wir einigen uns auf LATEXals Dokumentformat und auf den PDF-Export zur Veröffentlichung.

#### 2.4 Prüfung Pi-Vote Zertifikate

- $\bullet$  st: Das ist auch wieder fällig.
- sr: Ja, dann müssten wir dafür einen Termin mit Cassandra Ruppen abmachen. Würdest Du das übernehmen?
- st: Ja, ich schreibe Cassandra an und setze einen Doodle auf.

### 3 Ende

• 20:25